# Cheatography

# Midnight Commander Keyboard Shortcuts by [brechtm](http://www.cheatography.com/brechtm/) via [cheatography.com/152880/cs/32909/](http://www.cheatography.com/brechtm/cheat-sheets/midnight-commander)

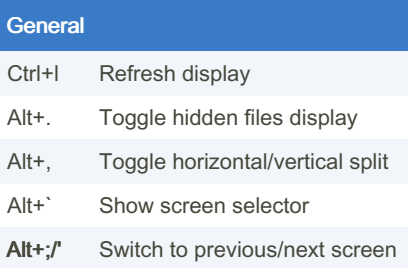

### Selected Items

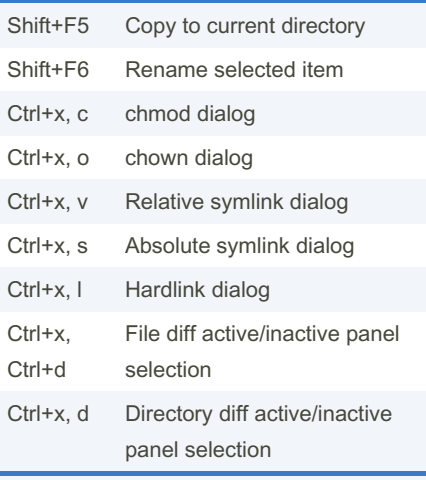

Selected items are the tagged items or the highlighted item. Common actions mapped to F-keys are listed at the bottom of the screen.

## **Notes**

- A capital in a shortcut indicates you need to hold Shift.

- The basic panel [navigation](https://midnight-commander.org/wiki/doc/common/actions#Filepanelactions) shortcuts are not included.

- The shortcuts in bold are non-default (see mc.keymap panel).

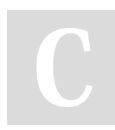

### By brechtm

[cheatography.com/brechtm/](http://www.cheatography.com/brechtm/)

Published 29th June, 2022. Last updated 7th March, 2023. Page 1 of 2.

Sponsored by ApolloPad.com Everyone has a novel in them. Finish Yours! <https://apollopad.com>

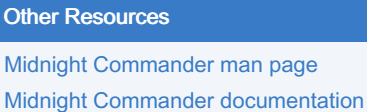

**[Commander](https://linuxcommand.org/lc3_adv_mc.php)** 

Linux Command Line Adventure: Midnight

#### Active Panel

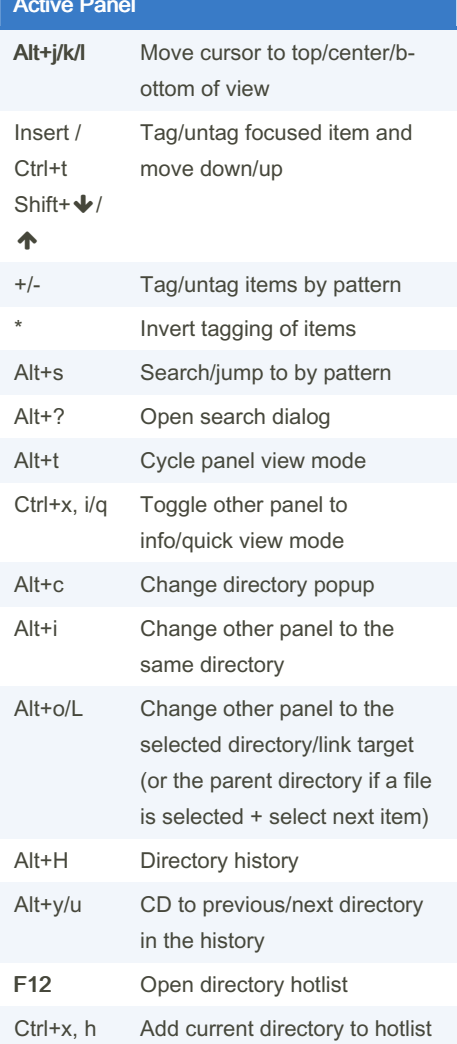

# Cheatography

# Midnight Commander Keyboard Shortcuts by [brechtm](http://www.cheatography.com/brechtm/) via [cheatography.com/152880/cs/32909/](http://www.cheatography.com/brechtm/cheat-sheets/midnight-commander)

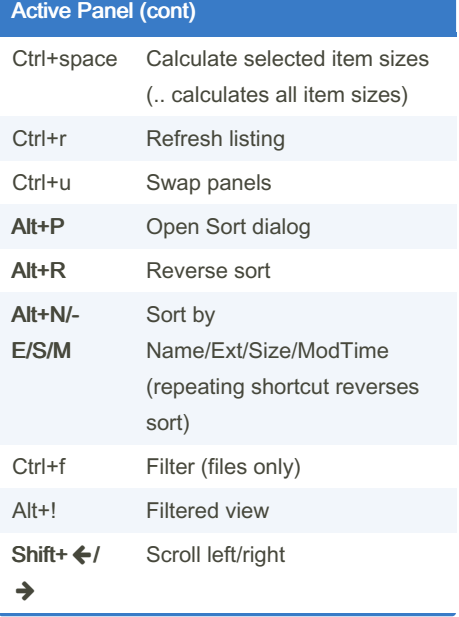

### Command Line

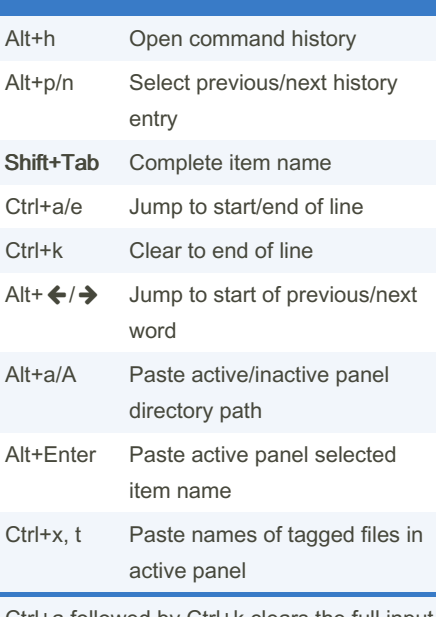

Ctrl+a followed by Ctrl+k clears the full input line

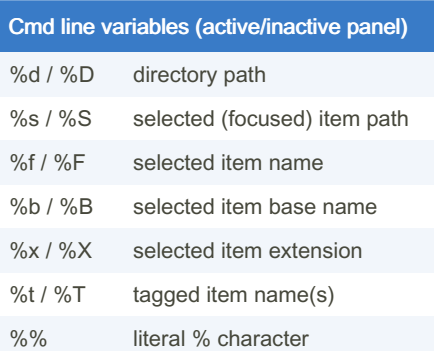

The current directory in the command line always matches the active panel's directory.

# Custom mc.keymap entries

```
[filemanager]
HotList = f12[panel]
Bottom OnS creen = alt-l
Middle OnS creen = alt-k
TopOnS creen = alt-j
PanelO the rCdLink = alt-sh ift-
\mathbb{L}Sort = alt-sh ift-p
SortRe verse = alt-sh ift-r
SortByName = alt-sh ift-n
SortByExt = alt-sh ift-e
SortBySize = alt-sh ift-s
SortBy MTime = alt-sh ift-m
ScrollLeft = shift-left
Scroll Right = shift- right
Filter = ctrl-f
ScreenNext = alt-ap ost rophe
ScreenPrev = alt-se micolon
[input]
Complete = shift-tab
```
By brechtm

[cheatography.com/brechtm/](http://www.cheatography.com/brechtm/)

Published 29th June, 2022. Last updated 7th March, 2023. Page 2 of 2.

Sponsored by ApolloPad.com Everyone has a novel in them. Finish Yours! <https://apollopad.com>